Arcade Daze Apps Vol. 1 Crack Product Key Free Download [Win/Mac] (2022)

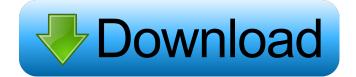

# Arcade Daze Apps Vol. 1 Crack+ Keygen

Arcade Daze Apps is a game-themed icon collection that will give an arcade look to your files and folders. The images are designed to replace the icons for iPhone applications such as iCal or iPhone Maps. You can also ise the icons to personalize the folders from your hard drive or to change the entire aspect of your desktop shortcuts. Arcade Daze Apps includes 48 images and is ready to be used on Windows 7, Vista, or XP. Features: Synchronizes folder icon with the new icon set Special Folder View Desktop Wallpaper Textual description of the application is also included 48 images with simple, clear, and professional look Compatible with all versions of Windows OS starting with Windows 95 License: Money Back Guarantee: You may order the item and return it at any time after you received it. Just send us the item within 30 days for money back guarantee. No questions asked, and item must be returned in its original packaging with all parts, accessories and documentation (incl. CD). Unlimited number of refund requests, however, the price of the item will be charged at the time of the refund.Radiological examination of the heart of a patient with type A aortic dissection. A 44-year-old female with a past history of smoking presented to the hospital with acute chest pain. The radiograph of the chest revealed an acute aortic syndrome. An emergency aortic surgery was performed. The chest radiograph of the patient at the time of the operation showed enlargement of the heart and the left heart border was at the upper limit of the sternum. Surgical findings showed a type A aortic dissection. For further evaluation of the internal cardiac anatomy, we investigated the heart in detail using the cardiac angiography, computed tomography and magnetic resonance imaging. We conclude that a type A aortic dissection is not always accompanied by enlargement of the heart. This type of aortic dissection is considered to be followed by growth of the coronary arteries and enlargement of the heart in spite of the aortic dissection.Nephrology in sub-Saharan Africa: the first steps. Nephrology is an area of medicine which, in most industrialized countries, plays a major role in the diagnosis and treatment of patients with renal failure. There are, however, considerable geographical and socioeconomic variations in access to specialist services. The

### Arcade Daze Apps Vol. 1 For PC (Latest)

The application icon is an animation that moves an icon by a quarter-turn clockwise, and then moves the icon back by a quarterturn counter-clockwise. KEYMACRO Description: The application icon is a picture of a clock (modeled in a 3D manner) which contains the icons for all the applications on your desktop. If your application is not already listed in the system, you can manually add it. KeyMACRO Description: GPSAnimation is an animated map icon, to represent a GPS location. It shows all the major cities that you've set on the map, which moves around over time, along with the route that you've traced. KeyMACRO Description: The icomap icon sets your application map on the desktop. You can choose to see just the world map, or add cities from any other countries. The application can be used to share your location with friends, as a desktop icon, or to personalize the homescreen of your iPhone. KeyMACRO Description: The iTunes Icon is a picture of a music CD which contains your iTunes installed applications, as well as all the songs that you've bought from iTunes. The CD icon can also be used as a folder to easily access your applications. KeyMACRO Description: This icon is a circular image of an iceberg. It contains an application to change the appearance of the Apple iPhone display, as well as a list of the applications that you've installed on your iPhone. If you want to uninstall a specific application, simply drag and drop the icon onto the Trash icon. KeyMACRO Description: The iPad/iPhone Icon is a picture of an iPad/iPhone, and contains a list of all the applications that you've installed on your iPhone. KeyMACRO Description: The iPod Icon is a picture of an iPod touch, and contains a list of all the applications that you've installed on your iPod touch. KeyMACRO Description: The PlayIcon is a picture of a play button, which contains a list of all the applications that you've installed on your iPod touch. You can drag the icon onto the Dock to remove the application, or drag it to your home screen to add the application to your homescreen. KeyMACRO Description: The slider icon is an image of a custom slider, which allows you to easily customize the desktop, as well as how the desktop applets work. 80eaf3aba8

# Arcade Daze Apps Vol. 1 Download

You can personalize your home screen with the images of arcade and game icons from Vol. 1! Press and hold the icon to rotate or scale it. You can also create your own folder by dragging and dropping the icon on your desktop. Arcade Daze Apps Vol. 2 Description: The second volume of Arcade Daze Apps features some of the most popular arcade icons. Personalize the look of your folders with these beautiful icons! Drag and drop the icons on your desktop to create your own folder. You can also use the icons to replace the default folder icons or the icons of iPhone applications such as iCal or iPhone Maps. Iconvault Description: Iconvault is a simple application designed to quickly sort out your icons. You can use the icons for Desktop, Folder or iPhone applications. Find the icon quickly and easily by swiping with two fingers to browse the albums. You can quickly access to the icons by sliding the icons to the left of the screen. Enjoy your new Icons and Icons v1! Make money! New Launcher (Launcher application) New Launcher Description: You can now change your desktop shortcuts! You can drag and drop the icon to replace the current icon. You can create your own folder by dragging and dropping the icon on your desktop. You can find the launcher quickly and easily by swiping with two fingers to browse the albums. You can quickly access to the icons by sliding the icons to the left of the screen. Enjoy your new Icons and Launcher! For comments, questions, or complaints, email info@uncdewe.com. Categories: Applications A launcher is a shortcut application. It can be used to launch any applications, such as Apple's default Music, Calculator, Notes, and Voice Memos applications. Drag the icon to the left of the screen to launch the application. Key Features: - Quickly open any application by dragging the icon to the left of the screen. - Customizable launcher icon and description. - Completely new layout. - Gestures. - Requires iOS 4.0 or later. The idea of this application is to bring you, in a launcher-like application, a certain feature of iOS in a more practical and simple way. You can, for instance, launch Maps, Mail, or any other application. You can use several buttons to access different options in the application

### What's New in the?

- Design for more than 2000+ typefaces - Support the OS X Lion system font - Support the OS X 10.6 system font (Snow Leopard) - Each style has been optimized to be retina display ready. - Use the "@media" rule to change the style of your app icons when running on retina display - Convenient to use through the included app store - Resolution, 96 x 96 pixels for all sizes, PNG - What's New: +Fix the problem where the downloaded font is not packed in the package. New great iWork. New great iWork for iCloud. The iWork.com app team is proud to announce that you can now download iWork for iCloud from the Mac App Store. As with our Mac desktop versions, iWork for iCloud is available for free in the iWork.com app store. The iWork.com App Store will allow you to browse and download iWork for iCloud, Apple Numbers, Apple Pages, Apple Keynote and Apple Numbers for iCloud. If you are a new or existing customer of iWork.com, you will be automatically added to the iWork.com App Store and will receive an email with the download links. With the iWork.com App Store, you will have access to all the iWork apps in the Mac App Store for free. If you already have a version of the iWork apps installed on your Mac, you will be prompted to update to iWork for iCloud, Apple Numbers, Apple Pages, Apple Keynote and Apple Numbers for iCloud in the Mac App Store. iWork for iCloud is a powerful combination of the iWork suite of apps which enables you to create and edit professional-level documents. You can open and edit all iWork files in the apps or save them to iCloud, via a single interface in the new iWork for iCloud. iWork for iCloud offers the ability to create and edit in any text-based document and spreadsheet, including Pages, Numbers and Keynote. When you first download iWork for iCloud, you'll be asked to set up your account. You'll also be prompted to reset your iWork password. To do so, click "Reset Password", enter your iWork password, then click the "Reset" button. Your account information is then saved to your Mac. You can now add an iCloud account to iWork for iCloud, create documents, and synchronize to iCloud. Note: In order to create iWork files in the app store, your iCloud account needs to be linked to the Apple ID that you used to purchase the iWork apps. We are really excited about the new iWork for iCloud app and hope you enjoy it. This product requires OS X 10.8 (Mountain Lion) or later. Additional Notes: -

# System Requirements For Arcade Daze Apps Vol. 1:

To the best of my knowledge, all of the PCs I have listed on this page are capable of running the game at the recommended settings, but please let me know if they're not. This page has been updated. See the Latest Version of the FAQ for information on the latest changes and fixes. PC Specs: OS: Windows 7 64-bit CPU: Intel Core i5-3570K RAM: 8 GB GPU: GeForce GTX 750 Ti Screen Resolution: 1920×1080

https://whoosk.s3.amazonaws.com/upload/files/2022/06/ruvOP1p53kaulF7dzdmy\_05\_1ac11669420f8ad4c1eb56e9c9b24797\_f ile.pdf

http://mulfiya.com/wp-content/uploads/2022/06/queaerik.pdf

http://bookmanufacturers.org/wp-content/uploads/2022/06/siobsha.pdf

https://sbrelo.com/upload/files/2022/06/zOPu86YoFMGw9w1CvfoW\_05\_3b10a9d2e24404aee2558140078be60e\_file.pdf

https://www.stagefinder.nl/wp-content/uploads/2022/06/caigia.pdf

https://scdroom123.com/wp-content/uploads/2022/06/encyfall.pdf

https://lobenicare.com/wp-content/uploads/2022/06/phisaf.pdf

https://elcubano.ro/wp-content/uploads/2022/06/waklaldr.pdf

https://www.promorapid.com/upload/files/2022/06/82A5Gs5SHe9NzA2DU972\_05\_abcf392ba6652e83cb7a76c6ad4cbf0e\_file .pdf

https://corosocial.com/upload/files/2022/06/Gx29RFE91kJZz7slMmqN\_05\_3d910b7e1dde741ec815c0e9fd933dfd\_file.pdf